#### ФЕДЕРАЛЬНОЕ АГЕНТСТВО ЖЕЛЕЗНОДОРОЖНОГО ТРАНСПОРТА

Федеральное государственное бюджетное образовательное учреждение высшего образования «Иркутский государственный университет путей сообщения» (ФГБОУ ВО ИрГУПС)

> УТВЕРЖДЕНА приказом ректора от «31» мая 2024 г. № 425-1

# **Б1.В.ДВ.06.02 Пневмоавтоматика**

рабочая программа дисциплины

Специальность/направление подготовки – 15.03.06 Мехатроника и робототехника Специализация/профиль – Мехатронные системы на транспорте Квалификация выпускника – Бакалавр Форма и срок обучения – очная форма 4 года Кафедра-разработчик программы – Автоматизация производственных процессов

Общая трудоемкость в з.е. – 2 Часов по учебному плану (УП) – 72 В том числе в форме практической подготовки (ПП) – 12 (очная)

Формы промежуточной аттестации очная форма обучения: зачет 7 семестр

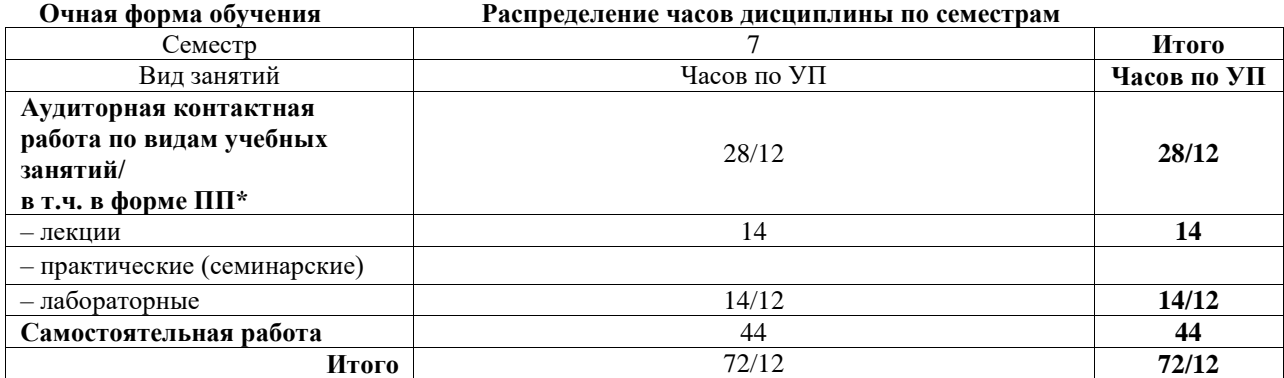

\* В форме ПП – в форме практической подготовки.

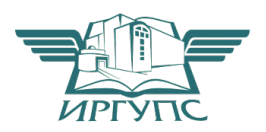

# ИРКУТСК

Электронный документ выгружен из ЕИС ФГБОУ ВО ИрГУПС и соответствует оригиналу Подписант ФГБОУ ВО ИрГУПС Трофимов Ю.А. 00920FD815CE68F8C4CA795540563D259C с 07.02.2024 05:46 по 02.05.2025 05:46 GMT+03:00 Подпись соответствует файлу документа

Рабочая программа дисциплины разработана в соответствии с федеральным государственным образовательным стандартом высшего образования – бакалавриат по направлению подготовки 15.03.06 Мехатроника и робототехника, утвержденным Приказом Министерства науки и высшего образования Российской Федерации от 17.08.2020 № 1046.

Программу составил(и): к.т.н., доцент, доцент, С.В. Ковыршин

Рабочая программа рассмотрена и одобрена для использования в учебном процессе на заседании кафедры «Автоматизация производственных процессов», протокол от «21» мая 2024 г. № 12

Зав. кафедрой, д. т. н., профессор А.В. Лившиц

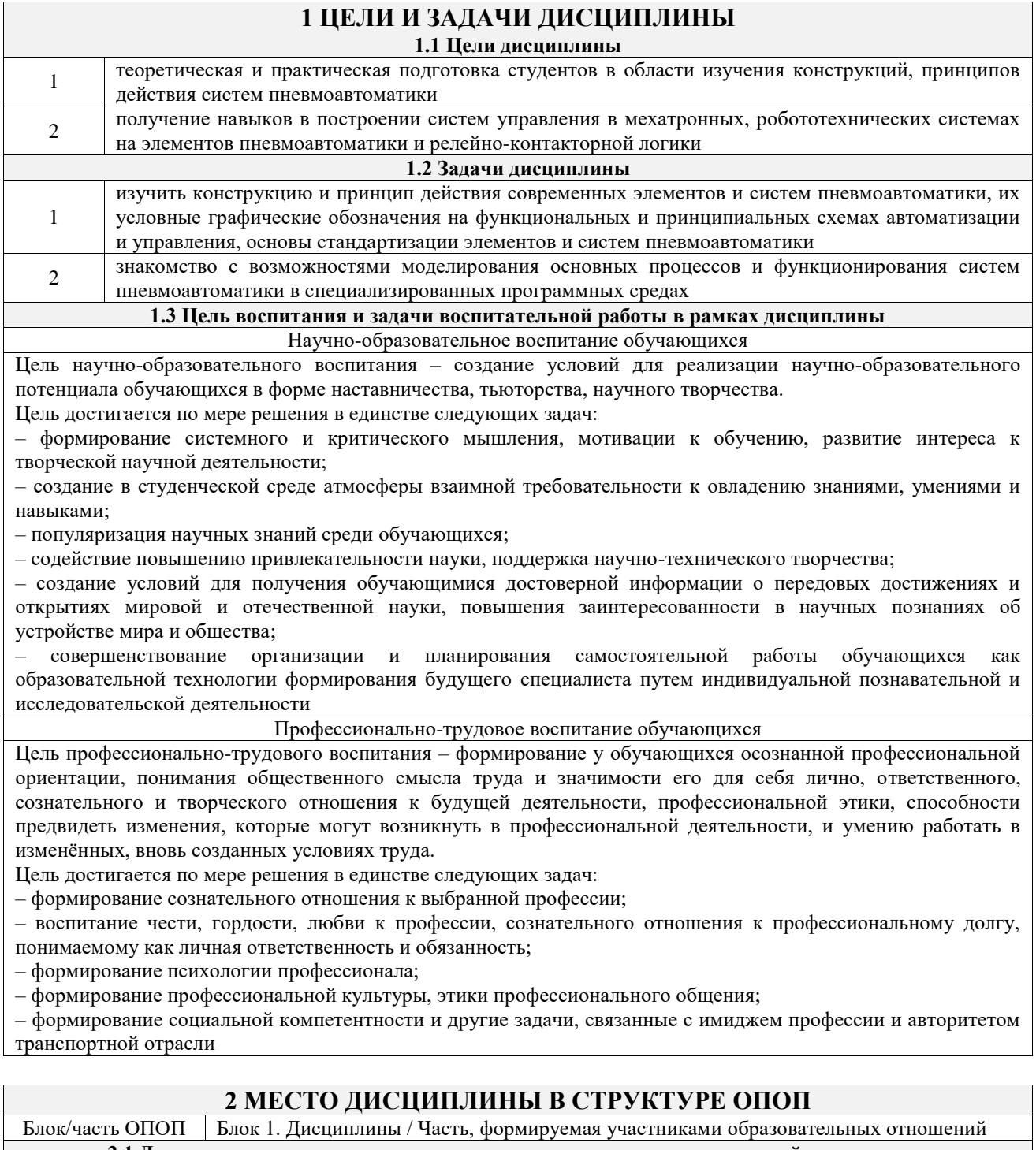

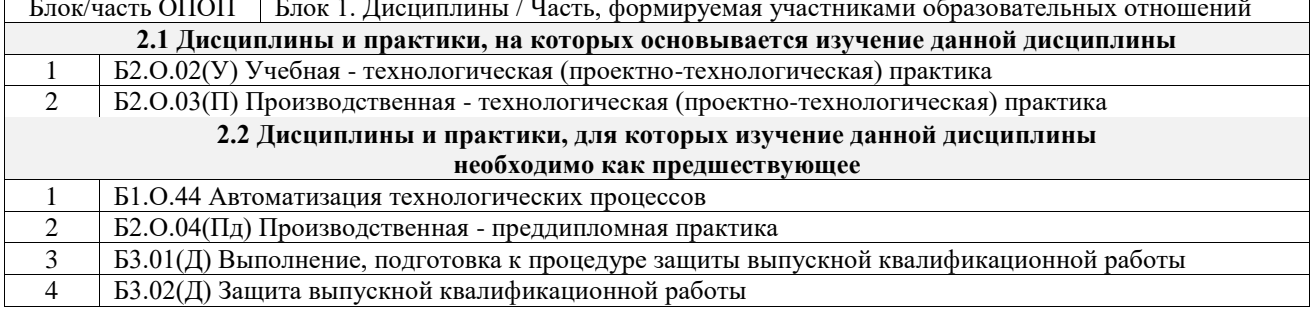

## **3 ПЛАНИРУЕМЫЕ РЕЗУЛЬТАТЫОБУЧЕНИЯ ПО ДИСЦИПЛИНЕ, СООТНЕСЕННЫЕ С ТРЕБОВАНИЯМИ К РЕЗУЛЬТАТАМ ОСВОЕНИЯ ОБРАЗОВАТЕЛЬНОЙ ПРОГРАММЫ**

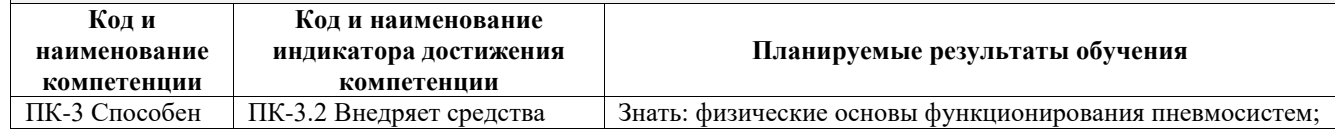

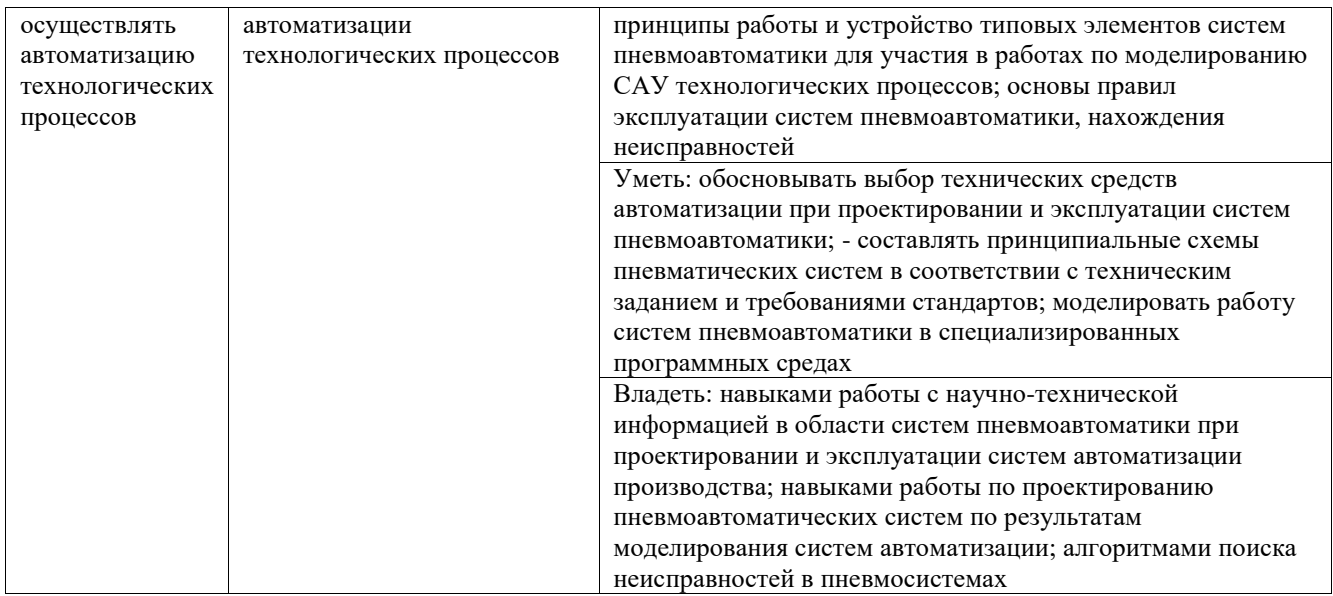

 $\mathbf{L}$ 

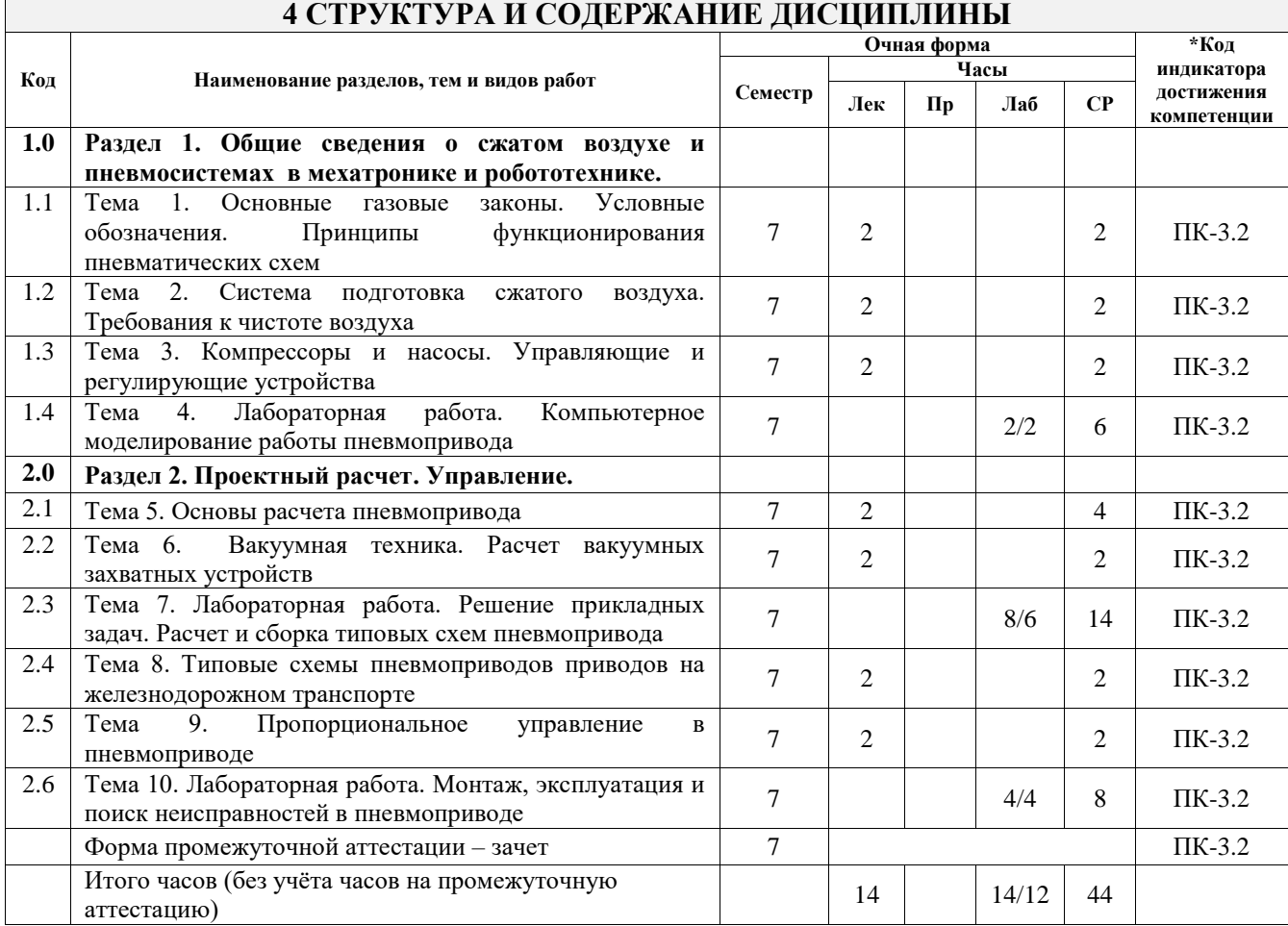

## **5 ФОНД ОЦЕНОЧНЫХ СРЕДСТВ ДЛЯ ПРОВЕДЕНИЯ ТЕКУЩЕГО КОНТРОЛЯ УСПЕВАЕМОСТИ И ПРОМЕЖУТОЧНОЙ АТТЕСТАЦИИ ОБУЧАЮЩИХСЯ ПО ДИСЦИПЛИНЕ**

Фонд оценочных средств для проведения текущего контроля успеваемости и промежуточной аттестации по дисциплине оформлен в виде приложения № 1 к рабочей программе дисциплины и размещен в электронной информационно-образовательной среде Университета, доступной обучающемуся через его личный кабинет

# **6 УЧЕБНО-МЕТОДИЧЕСКОЕ И ИНФОРМАЦИОННОЕ ОБЕСПЕЧЕНИЕ ДИСЦИПЛИНЫ**

**6.1 Учебная литература**

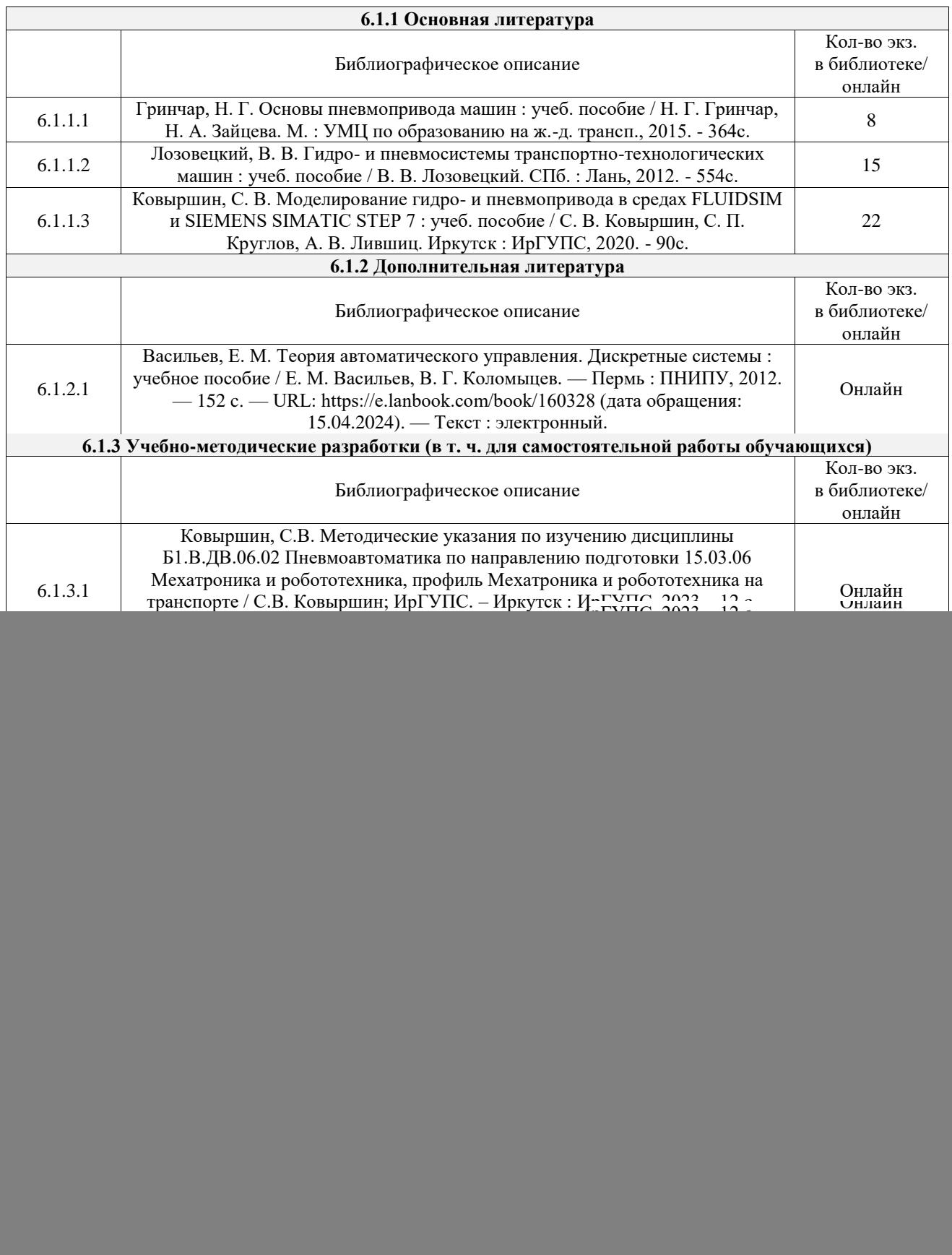

## **7 ОПИСАНИЕ МАТЕРИАЛЬНО-ТЕХНИЧЕСКОЙ БАЗЫ, НЕОБХОДИМОЙ ДЛЯ ОСУЩЕСТВЛЕНИЯ УЧЕБНОГО ПРОЦЕССА ПО ДИСЦИПЛИНЕ**

![](_page_4_Picture_284.jpeg)

![](_page_5_Picture_235.jpeg)

![](_page_5_Picture_236.jpeg)

# **8 МЕТОДИЧЕСКИЕ УКАЗАНИЯ ДЛЯ ОБУЧАЮЩИХСЯ ПО ОСВОЕНИЮ ДИСЦИПЛИНЫ**

![](_page_6_Picture_227.jpeg)

**Приложение № 1 к рабочей программе**

# **ФОНД ОЦЕНОЧНЫХ СРЕДСТВ**

# **для проведения текущего контроля успеваемости и промежуточной аттестации**

Фонд оценочных средств (ФОС) является составной частью нормативнометодического обеспечения системы оценки качества освоения обучающимися образовательной программы.

Фонд оценочных средств предназначен для использования обучающимися, преподавателями, администрацией ИрГУПС, а также сторонними образовательными организациями для оценивания качества освоения образовательной программы и уровня сформированности компетенций у обучающихся.

Задачами ФОС являются:

– оценка достижений обучающихся в процессе изучения дисциплины;

– обеспечение соответствия результатов обучения задачам будущей профессиональной деятельности через совершенствование традиционных и внедрение инновационных методов обучения в образовательный процесс;

– самоподготовка и самоконтроль обучающихся в процессе обучения.

Фонд оценочных средств сформирован на основе ключевых принципов оценивания: валидность, надежность, объективность, эффективность.

Для оценки уровня сформированности компетенций используется трехуровневая система:

– минимальный уровень освоения, обязательный для всех обучающихся по завершению освоения образовательной программы; дает общее представление о виде деятельности, основных закономерностях функционирования объектов профессиональной деятельности, методов и алгоритмов решения практических задач;

– базовый уровень освоения, превышение минимальных характеристик сформированности компетенций; позволяет решать типовые задачи, принимать профессиональные и управленческие решения по известным алгоритмам, правилам и методикам;

– высокий уровень освоения, максимально возможная выраженность характеристик компетенций; предполагает готовность решать практические задачи повышенной сложности, нетиповые задачи, принимать профессиональные и управленческие решения в условиях неполной определенности, при недостаточном документальном, нормативном и методическом обеспечении.

# **2. Перечень компетенций, в формировании которых участвует дисциплина.**

# **Программа контрольно-оценочных мероприятий. Показатели оценивания компетенций, критерии оценки**

Дисциплина «Пневмоавтоматика» участвует в формировании компетенций: ПК-3. Способен осуществлять автоматизацию технологических процессов

![](_page_9_Picture_357.jpeg)

\*Форма проведения контрольно-оценочного мероприятия: устно, письменно, компьютерные технологии.

## **Описание показателей и критериев оценивания компетенций. Описание шкал оценивания**

Контроль качества освоения дисциплины включает в себя текущий контроль успеваемости и промежуточную аттестацию. Текущий контроль успеваемости и промежуточная аттестация обучающихся проводятся в целях установления соответствия достижений обучающихся поэтапным требованиям образовательной программы к результатам обучения и формирования компетенций.

Текущий контроль успеваемости – основной вид систематической проверки знаний, умений, навыков обучающихся. Задача текущего контроля – оперативное и регулярное управление учебной деятельностью обучающихся на основе обратной связи и корректировки. Результаты оценивания учитываются в виде средней оценки при проведении промежуточной аттестации.

Для оценивания результатов обучения используется четырехбалльная шкала: «отлично», «хорошо», «удовлетворительно», «неудовлетворительно» и двухбалльная шкала: «зачтено», «не зачтено».

Перечень оценочных средств, используемых для оценивания компетенций, а также краткая характеристика этих средств приведены в таблице.

![](_page_10_Picture_283.jpeg)

![](_page_10_Picture_284.jpeg)

#### Промежуточная аттестация

## **Критерии и шкалы оценивания компетенций в результате изучения дисциплины при проведении промежуточной аттестации в форме зачета. Шкала оценивания уровня освоения компетенций**

![](_page_10_Picture_285.jpeg)

![](_page_11_Picture_306.jpeg)

#### Тест – промежуточная аттестация в форме зачета

![](_page_11_Picture_307.jpeg)

## **Критерии и шкалы оценивания результатов обучения при проведении текущего контроля успеваемости**

# **3. Типовые контрольные задания или иные материалы, необходимые для оценки знаний, умений, навыков и (или) опыта деятельности**

## **3.1 Типовые контрольные задания для проведения тестирования**

Фонд тестовых заданий по дисциплине содержит тестовые задания, распределенные по разделам и темам, с указанием их количества и типа.

![](_page_11_Picture_308.jpeg)

#### Структура фонда тестовых заданий по дисциплине

![](_page_12_Picture_252.jpeg)

Полный комплект ФТЗ хранится в электронной информационно-образовательной среде ИрГУПС и обучающийся имеет возможность ознакомиться с демонстрационным вариантом ФТЗ.

Ниже приведен образец типового варианта итогового теста, предусмотренного рабочей программой дисциплины.

1. В каких единицах измеряется давление в системе измерения СИ?

#### **А) в паскалях**

- Б) в джоулях
- в) в бара
- Г) в стоксах.

2. Если давление отсчитывают от абсолютного нуля, то его называют:

- А) давление вакуума;
- Б) атмосферным;
- В) избыточным;
- **Г) абсолютным.**

3. Какое давление обычно показывает манометр?

- А) абсолютное;
- **Б) избыточное;**
- В) атмосферное;
- Г) давление вакуума.

4. Условное обозначение какого элемента представлено на рисунке? (выберите правильный ответ):

![](_page_13_Figure_0.jpeg)

А) Предохранительный клапан прямого действия

Б) Предохранительный клапан непрямого действия

В) Переливной клапан

Г) Редукционный клапан

Д) Клапан двух давлений (логическая «И»)

5. Сопоставьте обозначения элементов пневмосистемы с их названием (выберите правильный ответ):

![](_page_13_Picture_89.jpeg)

Ответ: А=А, Б = Д, В = Г, Г = В, Д = Б

6. На каком рисунке представлен двуштоковый гидроцилиндр двустороннего действия? (выберите правильный ответ):

![](_page_13_Figure_10.jpeg)

Ответ: Б

7. Какая из схем обозначает логический элемент «И»

![](_page_14_Picture_78.jpeg)

Ответ: Б

8. На какой схеме изображен распределитель 5/2? (выберите правильный ответ):

![](_page_14_Picture_79.jpeg)

Ответ: Г

9. Правильно ли подключен дроссель на схеме?

![](_page_14_Figure_6.jpeg)

- А) Не правильно. Дроссель всегда должен быть установлен на выхлопе.
- Б) Правильно. Для плавного нарастания давления в штоковой полости.
- В) Нет правильного ответа. Запишите свой ответ
- Ответ: Б

## 10. Сопоставьте обозначения элементов пневмосистемы с их названием

![](_page_14_Picture_80.jpeg)

![](_page_15_Picture_129.jpeg)

Ответ: А=Д, Б = Б, В = Г, Г = В, Д = А

11. Какая логическая функция реализована на схеме:

![](_page_15_Figure_3.jpeg)

А) НЕТ **Б) ИЛИ** В) ДА Г) И Д) Элемент памяти.

12. Запишите формулу для расчёта скорости штока поршня:

Ответ:

где  $Q_{\Gamma}$  – расход рабочей жидкости через гидроцилиндр,  $f_{\pi}$  – активная площадь гидроцилиндра.

13. Что отражает механический КПД насоса (выберите правильный ответ):

\_\_\_\_\_\_\_\_\_\_\_\_\_\_\_\_\_\_\_\_\_\_\_\_\_\_\_\_\_\_\_\_\_\_\_\_\_\_\_\_\_\_\_\_\_\_\_\_\_\_\_\_\_\_\_\_\_\_\_\_\_\_\_\_\_\_\_\_\_

А) Потери энергии на преодоление трения в подвижных парах насоса

Б) Потери энергии на преодоление трения в подвижных парах насоса

В) Потери энергии на смазывании механических частей насоса

Г) Потери напора из-за преодоления сопротивлений в насосе

## **Д) Все названные**

14. Выберете правильную последовательность прохождения сигнала на пневматической

или гидравлической схеме:

А) Преобразование энергии сжатого воздуха в механическое движение выходного звена

Б) Преобразование электрических сигналов в пневматические

В) Логические действия над входными сигналами

Г) Получение информации о состоянии системы

Ответ: Г-В-Б-А

15. Условное обозначение какого элемента представлено на рисунке? (выберите правильный ответ):

![](_page_16_Picture_7.jpeg)

А) Трёхпозиционный четырёхходовой распределитель

Б) Четырехпозиционный трёхходовой распределитель

В) Трёхпозиционный двухходовой распределитель

**Г) Трёхпозиционный трёхходовой распределитель**

16. Сопоставьте цвет присосок с материалом, из которого они изготовляются

![](_page_16_Picture_121.jpeg)

Ответ: А=А, Б = Б, В = В, Г =Г, Д = Д, Е=Е

17. Сопоставьте материал изготовления присосок температурным диапазоном его применения

![](_page_16_Picture_122.jpeg)

![](_page_17_Picture_146.jpeg)

18. Следующие компоненты не являются элементами пневмосистемы (выберите правильный ответ):

- А) фильтр;
- **Б) потенциометр;**
- В) дроссель;
- Г) распределить;
- Д) манометр.

19. Напишите названия представленным элементам

![](_page_17_Figure_8.jpeg)

#### 20. Сопоставьте цвета оптических индикаторов с их назначением

![](_page_17_Picture_147.jpeg)

Ответ:  $A=A, \overline{B} = \overline{B}, B = B, \overline{C} = \overline{C}, \overline{A} = \overline{A}, \overline{E} = \overline{E}$ 

21. Выберите регулярные процедуры по обслуживанию пневмосистем

А) Проверка фильтров и блоков подготовки воздуха (уровень конденсата и масла, настройка подачи масла в систему)

Б) Обсуждение с оператором всех замеченных отклонений в работе системы или необычных явлений

В) Проверка пневмолиний и элементов соединения на наличие утечек, перегибов и механических повреждений

Г) Проверка генераторов сигналов на отсутствие износа и загрязнения

Д) Проверка манжет и элементов крепления цилиндров

## Е**) Все вышеприведенные**

22. Запишите, какие мероприятия по обслуживанию пневмосистемы должны проводиться ежедневно:

\_\_\_\_\_\_\_\_\_\_\_\_\_\_\_\_\_\_\_\_\_\_\_\_\_\_\_\_\_\_\_\_\_\_\_\_\_\_\_\_\_\_\_\_\_\_\_\_\_\_\_\_\_\_\_\_\_\_\_\_\_\_\_\_\_\_\_\_\_\_\_\_\_\_\_\_\_\_\_\_ \_\_\_\_\_\_\_\_\_\_\_\_\_\_\_\_\_\_\_\_\_\_\_\_\_\_\_\_\_\_\_\_\_\_\_\_\_\_\_\_\_\_\_\_\_\_\_\_\_\_\_\_\_\_\_\_\_\_\_\_\_\_\_\_\_\_\_\_\_\_\_\_\_\_\_\_\_\_\_\_ \_\_\_\_\_\_\_\_\_\_\_\_\_\_\_\_\_\_\_\_\_\_\_\_\_\_\_\_\_\_\_\_\_\_\_\_\_\_\_\_\_\_\_\_\_\_\_\_\_\_\_\_\_\_\_\_\_\_\_\_\_\_\_\_\_\_\_\_\_\_\_\_\_\_\_\_\_\_

Ответ: Выпускать конденсат из корпусов фильтров. Проверять уровень масла в маспораспылителях и настройку подачи масла в систему.

23. Выберите возможные причины возникновения неисправностей в пневмосистеме

А) Износ или разрыв элементов и пневмошлангов

Б) Низкое качество сжатого воздуха

В) Погрешности в относительных перемещениях элементов

- Г) Недопустимая нагрузка на элементы
- Д) Неквалифицированное обслуживание
- Е) Неправильный монтаж
- Ж) Чрезмерная длина линий передачи сигналов, большие вредные объемы

## **З) Любая из перечисленных**

24. Какие последствия неисправности могут возникнуть в пневмосистеме (выберите правильный ответ):

- А) Заклинивание элементов
- Б) Увеличение КПД системы
- В) Механические поломки
- Г) Утечки
- Д) Падение давления
- Е) Неправильные переключения
- **З) Любые из перечисленных**

## **3.2 Перечень теоретических вопросов к зачету**

(для оценки знаний)

- 1. Назначение пневмопривода в мехатронике. Состав привода. Обзор основных типов
- 2. Особенности пневмопривода, достоинства и недостатки.
- 3. Физические основы функционирования пневмосистем.
- 4. Основные параметры газа.
- 5. Основные газовые законы.
- 6. Точка росы.
- 7. Течение газа.
- 8. Требования, предъявляемые к рабочей среде. Элементы системы подготовки
- 9. сжатого воздуха.
- 10. Компрессоры, устройства и классификация.
- 11. Устройства подготовки рабочей среды.
- 12. Цилиндры. Основные конструкции.
- 13. Позиционирование цилиндров.
- 14. Основы монтажа цилиндров.
- 15. Пневмомоторы.
- 16. Распределители. Моностабильные распределители. Бистабильные распределители
- 17. (с фиксацией положения). Монтаж распределителей. Запорные элементы.
- 18. Усилители.
- 19. Устройства регулирования в пневмоприводе.
- 20. Основные принципы монтажа. Регламентирующие документы.
- 21. Условные графические обозначения на пневматических схемах (по DIN ISO 1219, ГОСТ 2.781-96, ГОСТ 2.782-96.
- 22. Техническое обслуживание пневматических приводов.
- 23. Неисправности в пневмосистеме и алгоритм их поиска и устранения.
- 24. Требования безопасности.
- 25. Порядок ввода системы в эксплуатацию. Правила планового обслуживания.
- 26. Порядок ввода эксплуатацию.
- 27. Вакуумная техника. Принцип работы основных компонентов.
- 28. Алгоритм расчета основных параметров пневмопривода
- 29. Проектный расчет цилиндров.
- 30. Проверочный расчет цилиндров.
- 31. Проектный расчет распределителей.
- 32. Расчет запорной аппаратуры.
- 33. Расчет трубопроводов.
- 34. Способы регулирования скорости в пневмоприводе, дроссельное
- 35. регулирование.
- 36. Следящие пневмоприводы.
- 37. Схемы типовых пневматических приводов путевых машин.
- 38. Проектный расчет присоски. Особенности выбора материала.
- 39. Выбор вакуумного генератора.
- 40. Способ формализации алгоритма работы пневмопривода.
- 41. Диаграмма перемещения шаг, правила построения.
- 42. Реализация логических функций.
- 43. Реализация счетчиков.
- 44. Реализация таймеров.
- 45. Правила построения пневматических схем.
- 46. Состав проектной документации на пневмопривод.

#### **3.3 Перечень типовых простых практических заданий к зачету** (для оценки умений)

1. Произвести сборку и моделирование пневматической системы в среде FluidSIM (схему выдает преподаватель);

2. Реализовать элементами пневмоавтоматики логическое «И»;

3. Реализовать элементами пневмоавтоматики логическое «ИЛИ»;

4. Реализовать элементами пневмоавтоматики логическое «XOR»;

5. Реализовать элементами пневмоавтоматики триггер с доминирующим включением;

6. Реализовать элементами пневмоавтоматики триггер с доминирующим выключением;

7. Реализовать элементами пневмоавтоматики функцию задержки времени;

8. Реализовать прямое управление цилиндром одностороннего действия;

9. Подобрать транспортирующий пневмоцилиндр для перемещения груза не менее 6000 Н на расстояние 1 м. Время транспортирования должно составлять не более 5с;

10. Подобрать транспортирующий пневмоцилиндр для перемещения груза не менее 2000 Н на расстояние 0,5 м. Время транспортирования должно составлять не более 3с.

#### **3.4 Перечень типовых практических заданий к зачету** (для оценки навыков и (или) опыта деятельности)

## 1. Машина для подачи заготовок

Обеспечить подачу заготовок на рабочую позицию сверлильного станка из накопителя посредством пневмопривода.

При нажатии на пневматическую кнопку «Пуск» шток цилиндра выдвигается и перемещает заготовку из накопителя в рабочую позицию. После достижения штока крайнего выдвинутого положения, несмотря на состояние сигнала от кнопки «Пуск», шток возвращается в исходную позицию. Новый цикл возможен только при повторном нажатии кнопки «Пуск».

## • Разработать принципиальную пневматическую схему

- Смонтировать пневматическую схему
- Проверить работу собранной системы

## 2. Устройство подачи штифтов

При помощи цилиндра двустороннего действия (1 А) цилиндрические штифты подаются на измерительное устройство. Возвратно-поступательное движение штока обеспечивает подачу штифтов по одному. Импульсный распределитель приводит устройство в колебательное движение. Сигнал на начало движения: "Кнопка+концевик".

Время выдвижения штока цилиндра составляет 1,5 секунды, время обратного хода штока составляет 1,0 секунды. В крайнем выдвинутом положении цилиндр находится в течение 1,0 секунды. Таким образом, время полного цикла должно занимать 3,5 секунды.

• Разработать принципиальную пневматическую схему

- Смонтировать пневматическую схему
- Проверить работу собранной системы

## 3. Барабан для сварки листов плёнки

С помощью цилиндра двустороннего действия (1 А) электронагреваемая сварочная рейка прижимается к вращающемуся холодному барабану и приваривает свободный конец пленки. Прямой ход штока цилиндра начинается с сигнала от пневмокнопки. Максимальное усилие, развиваемое цилиндром, устанавливается с помощью регулятора давления и ограничивается 400 кПа, или 4 бар, (этим предотвращается возможное повреждение пленки). Обратный ход начинается только тогда, когда шток полностью выдвинется, а давление в поршневой полости цилиндра достигнет значения 300 кПа (3 bar). Поступление сжатого воздуха в полость цилиндра ограничивается дросселем.

Дроссель должен быть отрегулирован таким образом, чтобы давление в 300 кПа, или 3 бар, достигалось только через 3 секунды, после того как шток цилиндра полностью выдвинулся (сварка кромок пленки происходит за счет нарастающего давления сварочной рейки). Новый цикл можно начать только после того, как шток вернется в исходное положение и будет находиться там 2 секунды. Переход к работе системы в режиме продолжительного цикла осуществляется при помощи 5/2-распределителя с переключателем.

- Разработать принципиальную пневматическую схему
- Смонтировать пневматическую схему
- Проверить работу собранной системы

## 4. Станция распределения заготовок

Тяжелые литые блоки для сборки распределителей должны поступать на линию обработки или 2. Короткое нажатие пневмокнопки приводит к выдвижению штока цилиндра одностороннего действия (1 А) под действием сжатого воздуха. При нажатии на вторую пневмокнопку шток цилиндра втягивается. В качестве управляющего элемента используется пневмораспределитель с пружинным возвратом. Запоминание сигналов обеспечивает система блокировки с «доминирующим выключением».

Разработать принципиальную пневматическую схему

Смонтировать пневматическую схему

Проверить работу собранной системы

#### 5. Вибратор для банок с краской

После заполнения банки жидкими красящими компонентами, её содержимое перемешивается с помощью вибратора. После нажатия на пневмокнопку выдвинутый шток цилиндра (1А) полностью возвращается в исходное положение, а затем совершает возвратнопоступательные движения только в половине области хода. Амплитуда колебаний ограничивается с помощью одного распределителя с пружинным возвратом в крайнем втянутом положении и второго в среднем положении штока цилиндра. Частота вибраций устанавливается посредством расхода подаваемого воздуха с помощью клапана регулировки давления. Установите рабочее давление в 400 кПа, или 4 бар. После истечения установленного времени вибрация прекращается. Шток цилиндра двустороннего действия полностью выдвигается и воздействует на третий распределитель с роликовым рычагом. Установите время вибрации 5 секунд

Разработать принципиальную пневматическую схему

Смонтировать пневматическую схему

Проверить работу собранной системы

#### 6. Устройство для прессования домашнего мусора

Прототип пневматической машины для прессования домашнего мусора (подстольная модель) работает на давлении сжатого воздуха максимум  $P = 300 \text{ kT}$ а = 3 бар. Он оснащен прессом предварительного сжатия (1А), а также основным прессом (2А), развивающим максимальное усилие в  $P=2200$  N. При нажатии пусковой кнопки сначала выдвигается пресс предварительного сжатия, а затем пресс основного сжатия. Обратный ход обоих цилиндров происходит одновременно.

В случае, когда пресс основного сжатия не достигает крайнего выдвинутого положения (резервуар для мусора переполнен), обратный ход обоих цилиндров обеспечивает клапан регулировки давления. Переключение происходит, когда давление достигает  $P = 280 \text{ k}$ Па = 2,8

- Разработать принципиальную пневматическую схему
- Смонтировать пневматическую схему
- Проверить работу собранной системы

#### 7. Входная станция лазерного резака

Пластина из жести толщиной 0,6 мм вкладывается в ручную во входную станцию. При нажатии кнопки распределителя цилиндр-толкатель (2А) втягивается и одновременно выдвигается зажимной цилиндр.

Скорость движения обоих цилиндров регулируется дросселем на выхлопе: прижимной ролик отодвигается и прижимается. Необходимо выставить время  $t1 = 0.5$  сек. Для одного цикла обоих цилиндров. В устанавливаемый промежуток времени зажима t2 = 5 сек.

Происходит вырезка тонкого сита без острых кромок с помощью головки лазерного резака. После обработки зажимной цилиндр втягивается без дроссельного регулирования, и, в заключение, цилиндр-толкатель выталкивает готовое тонкое сито. Давление Р1 и Р2 распределителя- переключателя контролируется двумя манометрами

- Разработать принципиальную пневматическую схему
- Смонтировать пневматическую схему
- Проверить работу собранной системы

8. Частичная автоматизация машины для обработки внутренней поверхности гильзы цилиндра

Шлифовка и охлаждение внутренней поверхности вращающейся опорной втулки производится при помощи пневмоуправляемого выдвижного устройства с гидравлическим демпфером, а выброс производит второй цилиндр.

При нажатии кнопки распределителя выдвижное устройство (1А) медленно выдвигается для обработки внутренней поверхности и на время Т = 2 сек. остается в крайнем выдвинутом положении для охлаждения.

При достижении крайнего втянутого положения вводится в действие второй распределитель с роликовым рычагом, а цилиндр-толкатель (2А) выдвигается. Цилиндртолкатель одностороннего действия, управляемый исполнительным устройством с пружинным возвратом, производит обратный ход с помощью третьего распределителя с роликовым рычагом. К линиям Р1 и РЗ присоединены манометры.

Разработать принципиальную пневматическую схему

Смонтировать пневматическую схему

Проверить работу собранной системы

![](_page_23_Figure_11.jpeg)

#### 9. Управление шибером

Шибер открывается, чтобы высыпать гранулированный материал из контейнера.

При нажатии на любой из двух кнопочных переключателей шибер открывается и гранулированный материал высыпается из контейнера.

При отпускании кнопок шибер снова закрывается.

- Разработать принципиальные пневматическую и электрическую схемы
- Смонтировать пневматическую и электрическую схемы
- Проверить работу собранной системы
	- 10. Поворотный стол

С помощью поворотного стола с фиксацией пластмассовые канистры перемещаются с одинаковым шагом.

При нажатии на кнопочный переключатель с фиксацией стол начинает поворачиваться с равным угловым шагом за счет возвратнопоступательного перемещения штока цилиндра, присоединенного через кривошип. При повторном нажатии на переключатель движение прекращается.

- Разработать принципиальные пневматическую и электрическую схемы
- Смонтировать пневматическую и электрическую схемы
- Проверить работу собранной системы

![](_page_24_Picture_9.jpeg)

## 11. Стол подачи

С помощью стола подачи деревянная планка перемещается под ленточную наждачную машину.

При нажатии на кнопочный переключатель стол подает деревянную планку под ленту наждачной машины. При нажатии на другой кнопочный переключатель стол с обработанной планкой возвращается в исходное положение.

- Разработать принципиальные пневматическую и электрическую схемы
- Смонтировать пневматическую и электрическую схемы
- Проверить работу собранной системы

## 12. Передаточное устройство

Детали нужно перемещать с помощью передаточного устройства с одного рольганга на другой с равными промежутками.

При нажатии на кнопочный переключатель начинается возвратнопоступательное

движение штока цилиндра, который с помощью кривошипа и храпового колеса осуществляет шаговую передачу деталей с одного рольганга на другой, имеющий противоположное направление движения. При нажатии на другой кнопочный переключатель механизм останавливается.

- Разработать принципиальные пневматическую и электрическую схемы
- Смонтировать пневматическую и электрическую схемы
- Проверить работу собранной системы

#### 13. Устройство для сваривания пленки

С помощью разогретой металлической планки необходимо приварить концы упаковочного материала.

При нажатии на кнопочный переключатель разогретая планка опускается на цилиндрическую оправку, обернутую упаковочным материалом, и удерживается до образования шва. Как только необходимое для качественной приварки давление будет достигнуто, планка возвращается в исходное положение. Конечные положения планки контролируется магнитными датчиками.

- Разработать принципиальные пневматическую и электрическую схемы
- Смонтировать пневматическую и электрическую схемы
- Проверить работу собранной системы

#### 14. Передаточная станция

С помощью передаточной станции блоки нужно перемещать из магазина на станцию обработки.

Блоки выталкиваются из магазина цилиндром А, а затем передается на станцию обработки цилиндром В. Шток цилиндра В может вернуться в исходное положение только после того, как втянется шток цилиндра А. Для определения наличия блоков в магазине установлен концевой переключатель. Если блоков в магазине нет, новый цикл начать невозможно. Об этом свидетельствует звуковой сигнал. Система управления должна работать в режиме одиночного цикла.

- Разработать принципиальные пневматическую и электрическую схемы
- Смонтировать пневматическую и электрическую схемы
- Проверить работу собранной системы

# **4. Методические материалы, определяющие процедуру оценивания знаний, умений, навыков и (или) опыта деятельности**

В таблице приведены описания процедур проведения контрольно-оценочных мероприятий и процедур оценивания результатов обучения с помощью оценочных средств в соответствии с рабочей программой дисциплины.

![](_page_26_Picture_161.jpeg)

Для организации и проведения промежуточной аттестации составляются типовые контрольные задания или иные материалы, необходимые для оценки знаний, умений, навыков и (или) опыта деятельности, характеризующих этапы формирования компетенций в процессе освоения образовательной программы.

Перечень теоретических вопросов и типовые практические задания разного уровня сложности для проведения промежуточной аттестации обучающиеся получают в начале семестра через электронную информационно-образовательную среду ИрГУПС (личный кабинет обучающегося).

## **Описание процедур проведения промежуточной аттестации в форме зачета и оценивания результатов обучения**

При проведении промежуточной аттестации в форме зачета преподаватель может воспользоваться результатами текущего контроля успеваемости в течение семестра. С целью использования результатов текущего контроля успеваемости, преподаватель подсчитывает среднюю оценку уровня сформированности компетенций обучающегося (сумма оценок, полученных обучающимся, делится на число оценок).

#### **Шкала и критерии оценивания уровня сформированности компетенций в результате изучения дисциплины при проведении промежуточной аттестации в форме зачета по результатам текущего контроля (без дополнительного аттестационного испытания)**

![](_page_26_Picture_162.jpeg)

Если оценка уровня сформированности компетенций обучающегося не соответствует критериям получения зачета без дополнительного аттестационного испытания, то промежуточная аттестация проводится в форме собеседования по перечню теоретических вопросов и типовых практических задач или в форме компьютерного тестирования.

Промежуточная аттестация в форме зачета с проведением аттестационного испытания проходит на последнем занятии по дисциплине.

При проведении промежуточной аттестации в форме компьютерного тестирования вариант тестового задания формируется из фонда тестовых заданий по дисциплине случайным образом, но с условием: 50 % заданий должны быть заданиями открытого типа и 50 % заданий – закрытого типа.